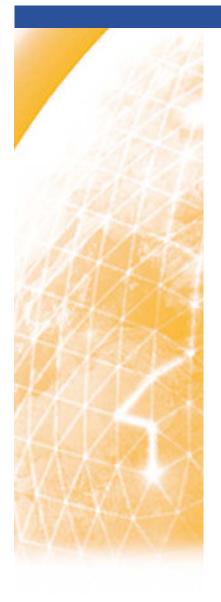

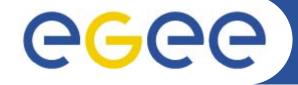

Enabling Grids for E-sciencE

Creatis

### ThIS on the Grid

Sorina CAMARASU

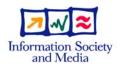

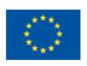

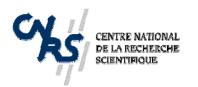

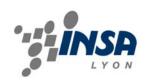

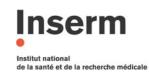

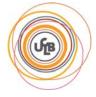

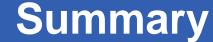

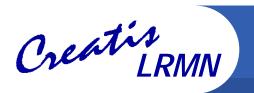

- What is ThIS ?
- ThIS on the Grid The Gridification Process
  - Why Bring ThIS on the Grid?
  - Implementation
  - Results
- Perspectives
- Conclusion

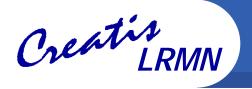

#### What is ThIS?

#### A Therapeutic Irradiation Simulator

- Cancer treatment by irradiation of patient with beams of photons, protons or carbons
- Simulation of the interaction between particles and matter
  - Matter ⇔ patient tumor
  - Particles ⇔ photons, carbon, protons
  - Interaction ⇔ dose distribution near tumor
- Based on Geant4
- Developed by: David Sarrut and Laurent Guigues
- https://www.creatis.insa-lyon.fr/rio/ThIS

#### Aims

- Offer an open platform to researchers for Monte Carlo simulations optimization
- Offer a fast and reliable simulation tool for researchers in medical physics (treatment planning) and medical imaging for treatment control
- Produce a reference dataset (energy deposit, positron emitters distributions, ...) for non-conventional therapies (hadrontherapy).

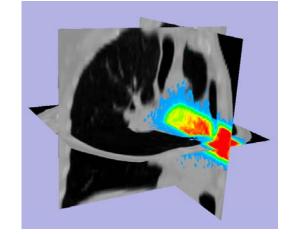

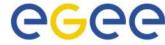

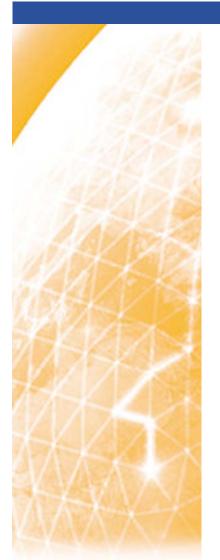

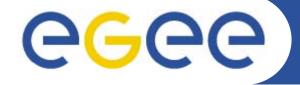

Enabling Grids for E-sciencE

Creatis

# ThIS on the Grid The Gridification Process

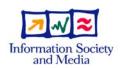

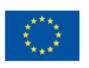

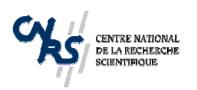

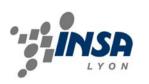

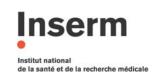

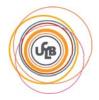

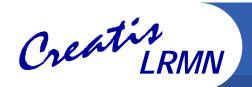

## Why bring ThIS on the Grid?

#### Intensive computing

- Monte Carlo simulation (1 to 900 h cpu)
- Stochastic simulation algorithm
- 3D image pre-processing: segmentation

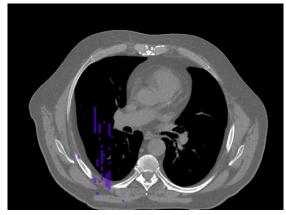

3D dose distribution, 700h CPU CT image (482x360x141)

#### Data management

- Important input and output data
- Input: patient images (20 to 50 Mb in 3D and up to 600 Mb in 4D), configuration and script files
- Output: the images with the dose distribution (up to 50 Mb) and/or the phase space (up to 1G)

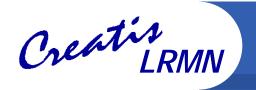

# Implementation (I)

- Geant4, CLHEP and shared libraries
  - Static linking and build
- Job submission
  - Split the simulation into independent sub-jobs
    - e.g. a 50 M particles simulation is divided into 50 sub-jobs, each with 1 M particles to simulate
- Parametric jobs
  - Very similar jobs generated from one JDL file exist with glite-wms
  - ThIS sub-jobs are parametric jobs
  - However, the current implementation does not use them
    - Problems with status and cancelation
- The JJS Tool
  - Developed at IN2P3 by Pascal Calvat
  - Java Job Submission a Java application for job submission and management

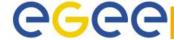

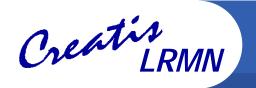

# Implementation (II)

#### Data management

- The executable and G4EMLOW libraries are distributed on SE
- Configuration and input specific files are provided at submission
- Output files/results are copied from the WN on the IN2P3 SRM and then on the user's machine

#### A typical script example

- Copy this\_on\_egee executable and G4EMLOW from SE on the local node
- Copy input data from gsiftp server on the local node
- Export G4LDATA
- Execute this\_on\_egee
- Copy output on gsiftp server
- Clean (rm all copied files)

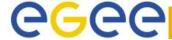

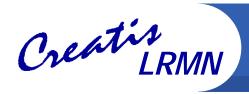

#### Execution and waiting time vary significantly

- Execution time for a same type of job may vary depending on WN (computing power) from 1 to 4 hours
- For 50 jobs submitted simultaneously, often at least one waiting job one hour after submission
- A certain number of aborted jobs

#### Resubmission

- Resubmission must be taken into account
  - JJS integrates a job submission manager that resubmits aborted jobs or jobs that have been waiting for too long
  - The new WMS with glite-wms also integrates a ShallowRetryCount JDL attribute

#### ThIS has already been ported on the IN2P3 cluster

- For few simulations, results are retrieved faster
- For many simulations, there may be a scalability problem

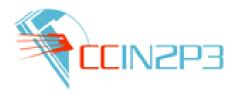

Enabling Grids

for E-sciencE

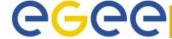

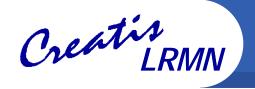

# Perspectives

- A 'probabilistic' implementation
  - Currently 2 problems
    - No exact prior knowledge of the necessary number of simulations
    - Non optimal job repartition due to significant execution and waiting time variations
  - Solution
    - Jobs write their results periodically
    - A statistical uncertainty is calculated in real time
    - Jobs are done when the uncertainty threshold (or the max default number of simulated particles) is reached
    - No re-submission, no job cancelation
- Testing and improving the scalability of our implementation
  - Data management is currently rather centralized
- Web portal
  - A friendly-user web portal would ease the execution of ThIS on the grid for people who are not familiar with grid technologies

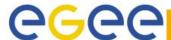

# Creatis LRMN

#### Conclusion

- ThIS is a typical application that can benefit from grid computing technologies
  - Its parallelization is natural, as simulations can be run independently
- Everything is not perfect yet, work is to be done
  - Data management
  - Job submission optimization
  - User access web portal
- Running ThIS on EGEE allows for a considerable speed-up in computation time
  - Brings simulations lasting weeks (too much for a dose estimation) on one PC to only a few hours on EGEE

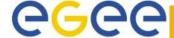

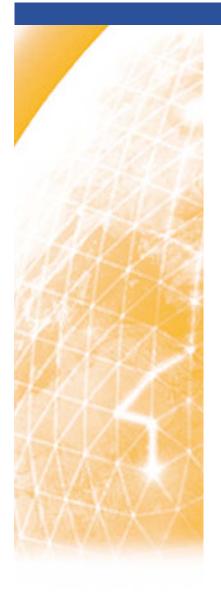

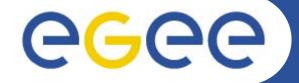

Enabling Grids for E-sciencE

Creatis

# Thank You for Your Attention! Questions?

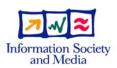

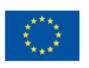

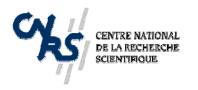

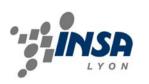

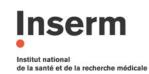

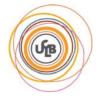